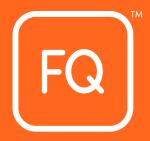

## EVENTS FUNCTION GUIDE

Version Number: v.114.22.05

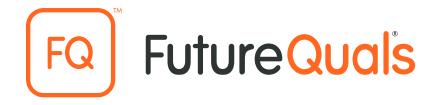

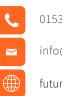

01530 836662

info@futurequals.com

futurequals.com

### **Document Details and Version History**

| Document Details                   |                                                               |
|------------------------------------|---------------------------------------------------------------|
| Document name                      | Events Function Guide                                         |
| Purpose of document                | To support Centres with using the Events function within QMIS |
| Change applied to existing version | v.114.22.05                                                   |
| Document owner                     | Customer Service                                              |

| Version History       |                 |                                |                         |
|-----------------------|-----------------|--------------------------------|-------------------------|
| New Version<br>Number | Date<br>Amended | Section/Page<br>Number Amended | Details of Amendment(s) |
|                       |                 |                                |                         |
|                       |                 |                                |                         |
|                       |                 |                                |                         |
|                       |                 |                                |                         |
|                       |                 |                                |                         |
|                       |                 |                                |                         |

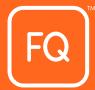

# A Helping Hand

The Events is an exciting new function that will enable each Approved Centre to register an Event on QMIS, assign learners and allocate Assessors and IQAs to that event. It can be used to track the process and completion of your learners knowing that there's one place to look. We believe this will combine multiple processes into one streamlined process.

If you have any questions that are not covered in this document or need any support, please contact us at:

#### customersupport@futurequals.com

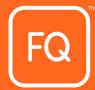

### Let's get started

When you login to QMIS, you will be met with the screen below:

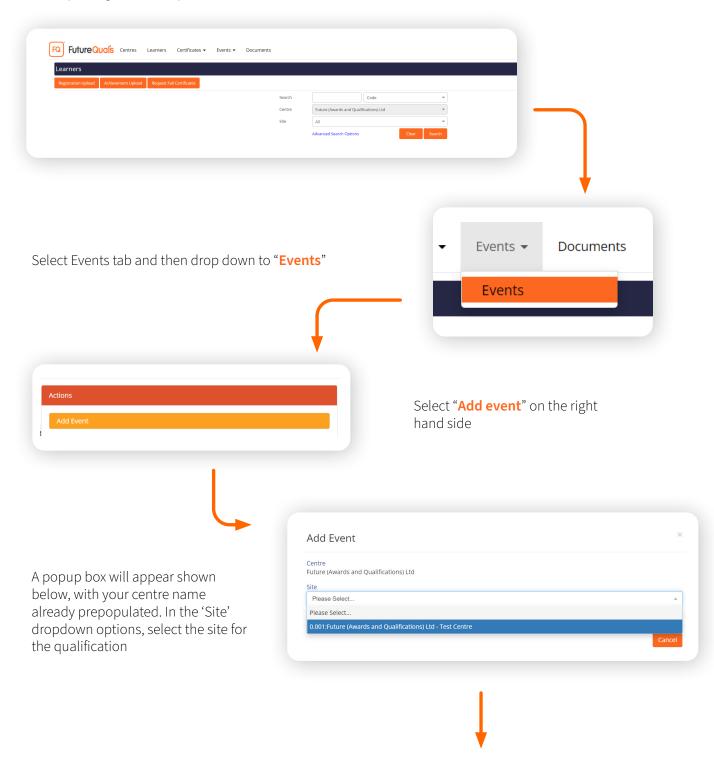

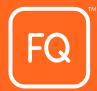

|                                                                                                    | Add Event                                                                                                    | ×   |
|----------------------------------------------------------------------------------------------------|----------------------------------------------------------------------------------------------------|-----|
|                                                                                                    | Centre<br>Future (Awards and Qualifications) Ltd                                                                  |     |
|                                                                                                    | Site                                                                                                    |     |
| Then select the <b>qualification</b>                                                                                                    | 0.001:Future (Awards and Qualifications) Ltd - Test Centre                                                        | Ŧ   |
| (You may only see qualifications                                                                                                    | Qualification                                                                                                    |     |
| this site is approved for)                                                                                                    | Please Select                                                                                                    |     |
|                                                                                                    |                                                                                                    |     |
|                                                                                                    |                                                                                                    |     |
|                                                                                                    | Please Select                                                                                                    |     |
|                                                                                                    | L4CLEQAAPP:FAQ Level 4 Certificate in Leading the External Quality Assurance of Assessment Processes and Practice |     |
|                                                                                                    | QTESTSLCL1:Functional Skills English SLC Test Qual Level 1                                                        | - 1 |
|                                                                                                    | ATOA:Admin Test - Online Assessment                                                                               | - 1 |
|                                                                                                    | CERADL3P1:FAQ Level 3 Certificate in Emergency Response Ambulance Driving (RQF)                                   | - 1 |
|                                                                                                    | EPARESTEST:EPA Reservation Completion TEST                                                                        |     |
|                                                                                                    |                                                                                                    |     |
| Add Event                                                                                                    | ×                                                                                                    |     |
| Centre                                                                                                    |                                                                                                    |     |
| Centre<br>'uture (Awards and Qualifications) Ltd                                                                                                    |                                                                                                    |     |
| Centre<br>uture (Awards and Qualifications) Ltd<br>iite                                                                                                    | The pop up box will then                                                                                          |     |
| Centre<br>Future (Awards and Qualifications) Ltd<br>Site<br>0.001:Future (Awards and Qualifications) Ltd - Test Centre                                                                                                    |                                                                                                    |     |
| Centre<br>Euture (Awards and Qualifications) Ltd<br>Site<br>0.001:Future (Awards and Qualifications) Ltd - Test Centre<br>Qualification                                                                                                    | The pop up box will then automatically extend                                                                     |     |
| Entre<br>Enture (Awards and Qualifications) Ltd<br>Site<br>0.001:Future (Awards and Qualifications) Ltd - Test Centre<br>Qualification<br>CERADL3P1:FAQ Level 3 Certificate in Emergency Response Ambulance Driv                                                     | The pop up box will then automatically extend                                                                     |     |
| Centre<br>Euture (Awards and Qualifications) Ltd<br>Site<br>0.001:Future (Awards and Qualifications) Ltd - Test Centre<br>Qualification                                                                                                    | The pop up box will then automatically extend                                                                     |     |
| Centre<br>Future (Awards and Qualifications) Ltd<br>Site<br>0.001:Future (Awards and Qualifications) Ltd - Test Centre<br>Qualification<br>CERADL3P1:FAQ Level 3 Certificate in Emergency Response Ambulance Driv<br>Event Location                                  | The pop up box will then<br>automatically extend                                                                  |     |
| Centre<br>Gruture (Awards and Qualifications) Ltd<br>Site<br>0.001:Future (Awards and Qualifications) Ltd - Test Centre<br>Qualification<br>CERADL3P1:FAQ Level 3 Certificate in Emergency Response Ambulance Driv<br>Event Location<br>Start Date* End Date* Status | The pop up box will then<br>automatically extend                                                                  |     |
| Centre<br>Future (Awards and Qualifications) Ltd<br>Site<br>0.001:Future (Awards and Qualifications) Ltd - Test Centre<br>Qualification<br>CERADL3P1:FAQ Level 3 Certificate in Emergency Response Ambulance Driv<br>Event Location                                  | The pop up box will then<br>automatically extend                                                                  |     |
| Centre<br>Gruture (Awards and Qualifications) Ltd<br>Site<br>0.001:Future (Awards and Qualifications) Ltd - Test Centre<br>Qualification<br>CERADL3P1:FAQ Level 3 Certificate in Emergency Response Ambulance Driv<br>Event Location<br>Start Date* End Date* Status | The pop up box will then<br>automatically extend                                                                  |     |
| entre<br>uture (Awards and Qualifications) Ltd<br>ite<br>0.001:Future (Awards and Qualifications) Ltd - Test Centre<br>Qualification<br>CERADL3P1:FAQ Level 3 Certificate in Emergency Response Ambulance Driv<br>vent Location<br>tart Date* End Date* Status       | The pop up box will then<br>automatically extend                                                                  |     |

**Event Location:** Enter the event title using the following format – AC0.001\_Location\_Qualification\_StartDate eg. AC0.001\_EMPHouse\_CERADL3P1\_150522

Start Date: Select the date of the first day of the qualification (Planned start date)

**End Date:** Select the expected date of the qualification e.g. the date of the final assessment (Planned end date)

Status: Pending is the default until it has been approved by FutureQuals

#### **Status Explanations:**

Pending = Some details are yet to be finalised Approved = All details are entered and correct Cancelled = The event is no longer happening

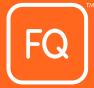

|                                | Add Event<br>Centre<br>Future (Awards and Qualif<br>Site |                                       |                         | × |
|--------------------------------|----------------------------------------------------------|---------------------------------------|-------------------------|---|
|                                | 0.001:Future (Awards and                                 | I Qualifications) Ltd - Test Centre   |                         | Ŧ |
|                                | Qualification                                            |                                       |                         |   |
| ur Event should look like this | CERADL3P1:FAQ Level 3                                    | 3 Certificate in Emergency Response / | Ambulance Driving (RQF) | * |
|                                | Event Location                                           |                                       |                         |   |
|                                | AC0.001_EMPHouse_CEF                                     | ADL3P1_150522                         |                         |   |
|                                | Start Date*                                              | End Date*                             | Status                  |   |
|                                |                                                          | 29/09/2022                            |                         | • |
| +                              |                                                          |                                       |                         |   |
| Press Save                     |                                                          |                                       |                         |   |
|                                |                                                          |                                       |                         |   |

This will then open up the "Event" page, which includes the "Event Number" in the top left corner

| Event Details 🥖          |                                         |                 | Status: Approved                  |
|--------------------------|-----------------------------------------|-----------------|-----------------------------------|
| event Number<br>10049    | Event Location<br>AC0.001_EMPHouse_CERA | DL3P1_150522    |                                   |
| start Date               | End Date                                | No of Resources | In Progress Registrations 🟮       |
| 15/05/2022               | 29/09/2022                              | Not Supplied    | 0                                 |
| Centre                   |                                         | Site            |                                   |
| 0:Future (Awards and Qua | lifications) Ltd                        |                 | Qualifications) Ltd - Test Centre |
| Qualification            |                                         |                 |                                   |
|                          | ertificate in Emergency Response Ambul  |                 |                                   |

Your event is now created.

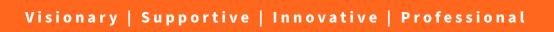

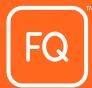

#### Adding Facilitators

| lick on the <b>Facilitator</b> tab | AC0.001_EMPHouse_CERADL3                                                  | 9P1_150522<br>ts   Learners   EVs   Custom                                                                                                    |
|------------------------------------|---------------------------------------------------------------------------|----------------------------------------------------------------------------------------------------|
| Actions<br>Add Facilitator         |                                                                           | Then click on the ' <b>Add</b><br><b>Facilitator</b> ' button to show<br>the pop up<br>You will only be able to see<br>facilitators approved for your<br>centre for this qualification |
| C                                  | Add Facilitator to Event<br>Facilitator<br>Please select<br>Please select | ×                                                                                                    |

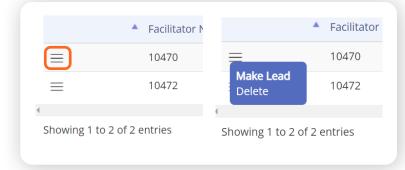

### Make one of them the Lead by clicking on the **horizontal lines**

The Lead must be a fully qualified Assessor. For CERADL3 events the Lead must hold L4DERADI

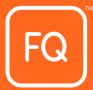

### Registering learners to the event

Click on the **Event Home** button

| Events Search > Event   AC0.001_EMPHouse_CERADL3P1_19   Event Home   Facilitators   Units                                                                          | Then select the <b>Registration</b><br><b>Upload</b> option on the right<br>hand-side                                                                                                    |
|----------------------------------------------------------------------------------------------------|----------------------------------------------------------------------------------------------------|
|                                                                                                    | Actions Update Status Registration Upload Add Achievement Delete Event                                                                                                    |
| File Upload         File: (CSV, XLS, XLSX)         Choose file:         Nome:         Default Event:         10020.AC0.001_EMPHouse_CERADL3P1_150522         Note: | This will then take you to the registration<br>upload page and QMIS will automatically<br>link the most recent event number to the<br>registration so please double check the<br>correct number is listed. To keep track<br>of each Registration and Event, here's<br>an example 10049 AC0.001_EMPHouse_<br>CERADL3P1_150522 |

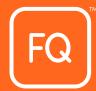

#### For all non CERADL3 Qualifications

Please ensure all fields are complete - please see example below

This CSV file can be found on our website at: https://www.futurequals.com/centres/#existing-centres, by clicking Learner Registration File and Instructions

|       | B      | C         | U     | C      | r      | 0          | н         |               | ,                     | N                            | L                        | M        |                                 | 0 |                         |         | R                    | 5          | <br>0         | v           |
|-------|--------|-----------|-------|--------|--------|------------|-----------|---------------|-----------------------|------------------------------|--------------------------|----------|---------------------------------|---|-------------------------|---------|----------------------|------------|---------------|-------------|
| 1 PIN | ULN Ev |           |       |        |        |            | isability | Special Needs | Learning Disabilities | Specific Learning Difficulty | Additional Learning Neer | ds Mobil |                                 |   | Site Code Qualification | on Code | QualificationSetCode |            | Purchaseorder | Pathway Coo |
| 2     |        | 10049 Ar  | igela | Dennis | Female | 13/07/1971 | 9         | 99            | 99                    | 99                           |                          | 99       | customersupport@futurequals.com |   | 0.001 CERADL3           |         |                      | 15/05/2022 |               |             |
| 3     |        | 10049 Bo  | b     | Test   | Male   | 02/02/1992 | 9         | 99            | 99                    | 99                           |                          | 99       | customersupport@futurequals.com |   | 0.001 CERADL3           |         |                      | 15/05/2022 |               |             |
| 4     |        | 10049 Pe  | te    | Test   | Male   | 19/09/1990 | 9         | 99            | 99                    | 99                           |                          | 99       | customersupport@futurequals.com |   | 0.001 CERADL3           |         |                      | 15/05/2022 |               |             |
| 5     |        | 10049 Re  | becca | Test   | Female | 01/01/1994 | 9         | 99            | 99                    | 99                           |                          | 99       | customersupport@futurequals.com |   | 0.001 CERADL3           |         |                      | 15/05/2022 |               |             |
| 5     |        | 10049 Te  | sty   | Test   | Female | 24/08/1974 | 9         | 99            | 99                    |                              |                          | 99       | customersupport@futurequals.com |   | 0.001 CERADL3           |         |                      | 15/05/2022 |               |             |
| 7     |        | 10049 Lia | inne  | Test   | Female | 19/09/1990 | 9         | 99            | 99                    | 99                           | )                        | 99       | customersupport@futurequals.com |   | 0.001 CERADL3           |         |                      | 15/05/2022 |               |             |
| в     |        |           |       |        |        |            |           |               |                       |                              |                          |          |                                 |   |                         |         |                      |            |               |             |
| 9     |        |           |       |        |        |            |           |               |                       |                              |                          |          |                                 |   |                         |         |                      |            |               |             |

#### For CERADL3 Qualification

Please ensure all fields are complete especially the "Driving Licence Number" field as this will be mandatory - please see example below

This CSV file can be found on our website at: https://www.futurequals.com/centres/#existing-centres, by clicking Learner Registration File and Instructions

| 1 A B   | C                 | D       | E        | F      | G                | н           | 1             | J                     | K                            | L                | M             | N                               | 0               | P Q                      | R                           | S               | т              | U             | V W                         | X      |
|---------|-------------------|---------|----------|--------|------------------|-------------|---------------|-----------------------|------------------------------|------------------|---------------|---------------------------------|-----------------|--------------------------|-----------------------------|-----------------|----------------|---------------|-----------------------------|--------|
| PIN ULN | EventNumber First | Name La | ist Name | Sender | Date of Birth Di | isability S | Special Needs | Learning Disabilities | Specific Learning Difficulty | Additional Learn | ing Needs Mob | ile Email                       | Ethnic Code Sit | e Code Qualification Cod | de QualificationSetCode Reg | stration Date R | leg Group Code | Purchaseorder | Pathway Code DrivingLicence | lumber |
|         | 10049 Ang         | ela De  | ennis    | Female | 13/07/1971       | 9           | 99            | 99                    | 99                           | 9                | 99            | customersupport@futurequals.com |                 | 0.001 CERADL3            |                             | 15/05/2022      |                |               | denni259874ar               | 1nq01  |
|         | 10049 Bob         | Te      | est      | Male   | 02/02/1992       | 9           | 99            | 99                    | 99                           | 9                | 99            | customersupport@futurequals.com |                 | 0.001 CERADL3            |                             | 15/05/2022      |                |               | rober658942te               | 5yi02  |
|         | 10049 Pete        | Te      | est      | Male   | 19/09/1990       | 9           | 99            | 99                    | 99                           | 9                | 99            | customersupport@futurequals.com |                 | 0.001 CERADL3            |                             | 15/05/2022      |                |               | Rowla125954p                | 8tn03  |
|         | 10049 Reb         | ecca Te | est      | Female | 01/01/1994       | 9           | 99            | 99                    | 99                           | 9                | 99            | customersupport@futurequals.com |                 | 0.001 CERADL3            |                             | 15/05/2022      |                |               | test587412re1t              | 003    |
|         | 10049 Test        | γ Το    | est      | Female | 24/08/1974       | 9           | 99            | 99                    | 99                           | 9                | 99            | customersupport@futurequals.com |                 | 0.001 CERADL3            |                             | 15/05/2022      |                |               | testy521479te1              | yi03   |
|         | 10049 Lian        | ne Te   | est      | Female | 19/09/1990       | 9           | 99            | 99                    | 95                           | Э                | 99            | customersupport@futurequals.com |                 | 0.001 CERADL3            |                             | 15/05/2022      |                |               | spiby125954li8              | :n03   |
|         |                   |         |          |        |                  |             |               |                       |                              |                  |               |                                 |                 |                          |                             |                 |                |               |                             |        |

Alternatively you can upload the learners directly through the registration upload and assign those to an event previously created using the event number. However, please be advised that we do not recommend this as it has higher risk of human error.

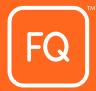

| _      |       | t File D  |       |                 |               |                   |              |                |                                                                      |       |                |                      |     |        |             |             | 1          |
|--------|-------|-----------|-------|-----------------|---------------|-------------------|--------------|----------------|----------------------------------------------------------------------|-------|----------------|----------------------|-----|--------|-------------|-------------|------------|
| Bac    |       | Revalidat | e All | Validate        | e and Send    | Add New           | Row          | Hide Valid 🛛 H | Hide Centre only Duplicates 🗹 Hide Processed 🗆 Hide Non Duplicates   |       |                |                      |     |        |             |             |            |
| File D | etaik | s         |       |                 |               |                   |              |                |                                                                      |       |                |                      |     |        |             |             |            |
|        |       |           |       | Learner<br>Code | First<br>Name | Middle<br>Name(s) | Last<br>Name | DOB            | Qual. Code                                                           |       | [Reg.<br>Date] | Reg<br>Group<br>Code | ULN | Gender | Street<br>1 | Street<br>2 | Stree<br>3 |
| 0      | B     |           | ×     |                 | Pete          |                   | Test         | 19/09/1990     | CERADL3P1 (FAQ Level 3 Certificate in Emergency Response Ambulance D | 0.001 | 04/05/2022     |                      |     | Male   |             |             |            |
| 0      | 4     | &         | ×     |                 | Angela        |                   | Dennis       | 13/07/1971     | CERADL3P1 (FAQ Level 3 Certificate in Emergency Response Ambulance D | 0.001 | 04/05/2022     |                      |     | Female |             |             |            |
| 0      | -     | 8         | ×     |                 | Testy         |                   | Test         | 24/08/1974     | CERADL3P1 (FAQ Level 3 Certificate in Emergency Response Ambulance D | 0.001 | 04/05/2022     |                      |     | Male   |             |             |            |
| 0      | 8     | &         | ×     |                 | Rebecca       |                   | Test         | 01/01/1994     | CERADL3P1 (FAQ Level 3 Certificate in Emergency Response Ambulance D | 0.001 | 04/05/2022     |                      |     | Female |             |             |            |
| 0      | -     | 8         | ×     |                 | Bob           |                   | Test         | 02/02/1992     | CERADL3P1 (FAQ Level 3 Certificate in Emergency Response Ambulance D | 0.001 | 04/05/2022     |                      |     | Male   |             |             |            |
|        |       |           |       |                 | Note          |                   |              |                |                                                                      |       |                |                      |     |        |             |             |            |

When the file has been uploaded it will appear like this

If there is an icon, this means these learners already exist and they will need merging

Once this has been completed, click **validate and send** 

This will push the file down to 'Files in Processing'

| Once FutureQuals has approved         |
|---------------------------------------|
| the file, it will be pushed down      |
| to 'Files Processed'. By clicking     |
| on the Events tab, selecting your     |
| event and going into the Learners     |
| Tab you'll be able to see the list of |
| learners registered to that event     |

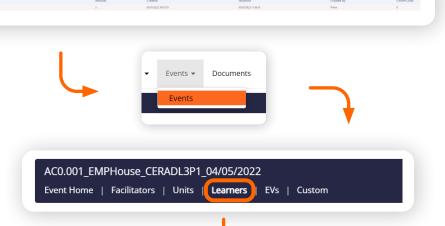

| ts Search > E | Event                               |                |                |                     |                                       |  |
|---------------|-------------------------------------|----------------|----------------|---------------------|---------------------------------------|--|
|               | MPHouse_CERADL3P1_150522            |                |                |                     |                                       |  |
|               | Facilitators   Units   Learners   I | Ws   Custom    |                |                     |                                       |  |
| w 10 -        | entries                             |                |                |                     | Search:                               |  |
|               | Learner Code                        | First Name     | Last Name      | Registration Status | <ul> <li>Registration Date</li> </ul> |  |
|               | Type to filter                      | Type to filter | Type to filter | Select values       |                                       |  |
|               |                                     |                |                |                     |                                       |  |

If you need to assign learners to a different event, please contact customersupport@futurequals.com

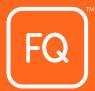

### Certificating learners through the event

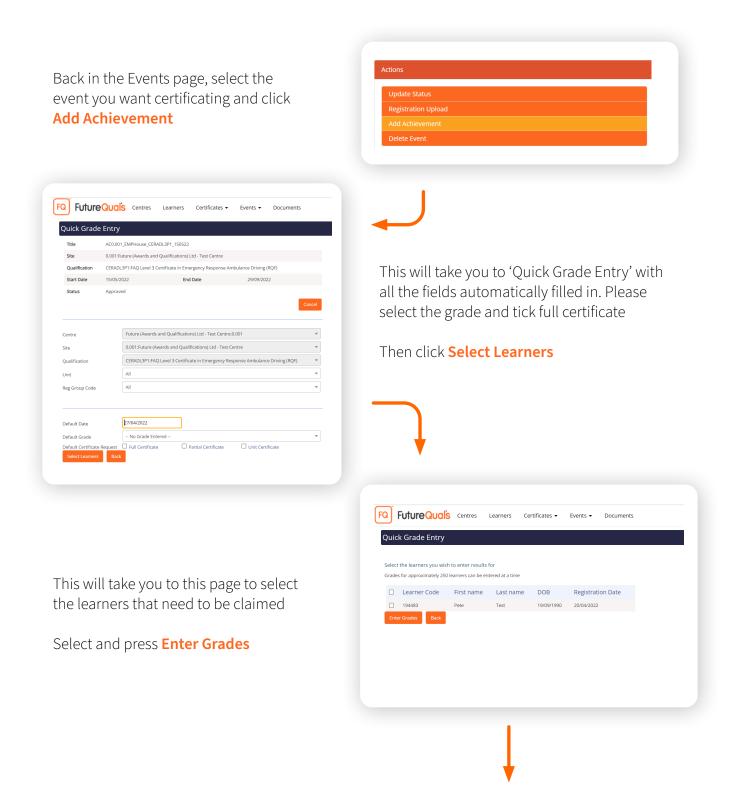

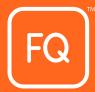

Next this page will appear with all the units listed against the learners name Scroll down to the bottom of the page and enter the same file name you used for registration and achievement for example 10049 AC0.001\_EMPHouse\_CERADL3P1\_150522

| Centre :                                                                                                    | ria:<br>O:Future (Awards and Qualification                                                                             | orea) Lood                  |                                   | Ste: 0.001 future (Awards a | d Qualifications) Ltd - Test Centre |                  |          |                                              |                       |                                    |                                                                                                    |                                                                  |                                            |                                      |                                                                                                    |                                           |            |
|----------------------------------------------------------------------------------------------------|----------------------------------------------------------------------------------------------------|-----------------------------|-----------------------------------|-----------------------------|-------------------------------------|------------------|----------|----------------------------------------------|-----------------------|------------------------------------|----------------------------------------------------------------------------------------------------|------------------------------------------------------------------|--------------------------------------------|--------------------------------------|----------------------------------------------------------------------------------------------------|-------------------------------------------|------------|
| will or oup cook.                                                                                                    | Of Uture (Awards and Qualification<br>CERADL3P1:FAQ Level 3 Certification<br>All<br>units already registered without a | te in Emergency Response Ar | imbulance Driving (RQF)           | Unit: All                   |                                     |                  |          |                                              |                       |                                    |                                                                                                    |                                                                  |                                            |                                      |                                                                                                    |                                           |            |
| Show these units                                                                                                    | First Name                                                                                                    |                             | Learner Code                      | Qualification Code          | UAN                                 | Unit Code        |          | Unit Title                                   |                       |                                    |                                                                                                    |                                                                  | Date                                       |                                      | irade                                                                                                    |                                           | . Achieven |
| Last Name                                                                                                    | Angela                                                                                                    |                             | 195414                            | CERADL3P1                   | ADPURHC                             | ADPLIFIC         |          | Ambulance Driving Principles: Legislation, R | inarized and The His  | rhunav Confe                       |                                                                                                    |                                                                  | 05/05/2022                                 | G                                    | Pass *                                                                                                    | At                                        | . Achieven |
| Dennis                                                                                                    | Angela                                                                                                    |                             | 195414                            | CERADLIPI                   | ADPTSSM                             | ADPTSSM          |          | Ambulance Driving Principles: Traffic Signs, |                       |                                    |                                                                                                    |                                                                  | 05/05/2022                                 |                                      | Pass v                                                                                                    | 0                                         |            |
| Dennis                                                                                                    | Angela                                                                                                    |                             | 195414                            | CERADI 3P1                  | K-518/8574                          | K/618/8574       |          | Principles of Boutine and Emergency Respon   | inse Ambulance Drivi  |                                    |                                                                                                    |                                                                  | 05/05/2022                                 |                                      | Pass *                                                                                                    | 0                                         |            |
| Dennis                                                                                                    | Angela                                                                                                    |                             | 195414                            | CERADL3P1                   | M/618/8799                          | M/618/8799       |          | Class 3 Routine and Emergency Response A     | Imbulance Driving     |                                    |                                                                                                    |                                                                  | 05/05/2022                                 |                                      | Pass •                                                                                                    | 0                                         |            |
|                                                                                                    | units not included above                                                                                               |                             |                                   | COMPLET 1                   |                                     |                  |          | can be an a confirm of a short of            | and and a start of    |                                    |                                                                                                    |                                                                  |                                            |                                      |                                                                                                    | 0                                         |            |
| Enter the learner code                                                                                                    | ants not included above<br>e and unit details below, then click t                                                      |                             |                                   |                             |                                     |                  |          |                                              |                       |                                    |                                                                                                    |                                                                  |                                            |                                      |                                                                                                    |                                           |            |
| Learner Code                                                                                                    |                                                                                                    |                             | All Learners *                    |                             |                                     | Pathway<br>Grade |          | Default<br>Pass                              |                       |                                    |                                                                                                    | Pathway Group                                                    |                                            | AI                                   | Alternative Achievement                                                                                                    | •                                         |            |
| Multiple Unit Selectio                                                                                                    | ion                                                                                                    |                             |                                   |                             |                                     | 0.000            |          |                                              |                       |                                    |                                                                                                    |                                                                  |                                            | 0                                    | Additional Additional Additi | 0                                         |            |
| Select Mandatory                                                                                                    | Reset to Defaults Clear 5                                                                                              | Selected Units              |                                   |                             |                                     |                  |          |                                              |                       |                                    |                                                                                                    |                                                                  |                                            |                                      |                                                                                                    |                                           |            |
| Search<br>Mandatory (M)                                                                                                    | Code *                                                                                                    | Search<br>Credits (Min/Mar  |                                   |                             |                                     |                  |          |                                              |                       |                                    |                                                                                                    |                                                                  |                                            |                                      |                                                                                                    |                                           |            |
| All UN                                                                                                    | Unit Code                                                                                                    | Unit Title                  | 6015715                           |                             |                                     |                  | Credit I | Level                                        | Mandatory             | Assessment                         | Grade                                                                                                  |                                                                  | Addition                                   | nal Alt. Achieve                     | ement                                                                                                    |                                           |            |
| □ K/618/8574                                                                                                    | K/618/8574                                                                                                    |                             | re and Emergency Response An      | Ibulance Driving            |                                     |                  | 7        | 3                                            |                       | 05/05/2022                         | Pass                                                                                                   |                                                                  | • 0                                        |                                      |                                                                                                    |                                           |            |
| D M/618/8799                                                                                                    | M/618/8799                                                                                                    |                             | d Emergency Response Ambula       |                             |                                     |                  |          | 3                                            |                       | 05/05/2022                         | Pass                                                                                                   |                                                                  | • •                                        | 0                                    |                                                                                                    |                                           |            |
| ACPTSSM                                                                                                    | ADPTSSM                                                                                                    |                             | Principles: Traffic Signs, Signal |                             |                                     |                  |          | 3                                            |                       | 05/05/2022                         | Pass                                                                                                   |                                                                  | • •                                        | 0                                    |                                                                                                    |                                           |            |
|                                                                                                    |                                                                                                    |                             | Principles Legislation, Roador    |                             |                                     |                  |          |                                              |                       | 4649549999                         | Para                                                                                                   |                                                                  | • •                                        |                                      |                                                                                                    |                                           |            |
| 3. Enter details for yo<br>Riename<br>Rnal Assessor/Examin<br>Save and Create In                                                                                                    | ver import                                                                                                    |                             | )-                                |                             |                                     |                  |          |                                              |                       |                                    |                                                                                                    |                                                                  |                                            |                                      |                                                                                                    |                                           |            |
| 3. Enter details for yr<br>Filename<br>Final Aasessor/Damin<br>Sove and Create Ing                                                                                                    | rour import.                                                                                                    |                             | )-                                |                             |                                     |                  |          |                                              |                       |                                    |                                                                                                    |                                                                  |                                            |                                      |                                                                                                    |                                           |            |
| 3. Enter details for pri<br>Filtenaire<br>Tandi assessed Tanina<br>State and Assessed Tanina<br>State and Assessed Tanina<br>State and | nu inport                                                                                                    | Filenar<br>Final A          |                                   |                             | ack                                 |                  |          |                                              | Er<br>CC<br>fir<br>of | ntei<br>ond<br>ERA<br>hal<br>f the | <b>Assesse</b><br>r the na<br>lucted t<br>ADL3 the<br>independent<br>e qualif<br>person n<br>ified Ass | me of<br>he fina<br>e perso<br>ndent<br>icatior<br><i>must b</i> | the<br>al as<br>on w<br>asse<br>n<br>e a i | indi<br>sess<br>vho<br>essn<br>fullv | sment<br>compl<br>nent at                                                                                                    | or for<br>eted t<br>the e<br><i>ved a</i> | nc<br>nd   |

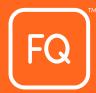

Now you'll be able to see all the learners that need to be certificated and all appear in green. Click **'Validate and Send**' to finish the process

If any should appear in yellow or red there will be grey box in between the blue arrow and red cross, click this and it will indicate what the error is

If unsure, please contact Customer Support 01530 836662

| Impo       | rt File | Details                         |                  |               |                                                                               |            |                                                                           |       |             |                |             |             |
|------------|---------|---------------------------------|------------------|---------------|-------------------------------------------------------------------------------|------------|---------------------------------------------------------------------------|-------|-------------|----------------|-------------|-------------|
| Back       | Revo    | lidate All Validate and S       | iend Add New Row | Gillede Valid |                                                                               |            |                                                                           |       |             |                |             |             |
| File Detai | ils     |                                 |                  |               |                                                                               |            |                                                                           |       |             |                |             |             |
|            |         | Learner Code                    | First Name       | Last Name     | Site - Qualification                                                          | Unit Code  | Unit                                                                      | Grade | RequestFull | RequestPartial | RequestUnit | Contributes |
| 0          |         | 194483                          | Pete             | Test          | 0.001 - FAQ Lavel 3 Certificate in Emergency Response Ambulance Driving (RQF) | ADPUNK     | Ambulance Driving Principles: Legislation, Roadcraft and The Highway Code | Pass  | 5           |                |             | 23          |
| 0          | ж       | 194483                          | Pete             | Test          | 0.001 - FAQ Level 3 Certificate in Emergency Response Ambulance Driving (ROP) | ADPTSSM    | Ambulance Driving Principles: Traffic Signs, Signals and Markings         | Pass  | 12          |                |             | 53          |
| 0          |         | 194483                          | Pete             | Test          | 0.001 - FAQ Level 3 Certificate in Emergency Response Ambulance Driving (ROP) | K/618/8574 | Principles of Routine and Emergency Response Ambulance Driving            | Pass  | 63          |                |             | 53          |
| 0          | ×       | 194483                          | Pete             | Test          | 0.001 - FAQ Level 3 Certificate in Emergency Response Ambulance Driving (RQF) | M/618/8799 | Class 3 Routine and Emergency Response Ambulance Driving                  | Pass  | 53          |                |             | 53          |
|            |         | Totab4 Note                     |                  |               |                                                                               |            |                                                                           |       |             |                |             |             |
|            |         | Total:4<br>Valid:4<br>Invalid:0 |                  |               | _                                                                             |            |                                                                           |       |             |                |             |             |

This process is now complete, and the file will be sitting in 'File in Processing' ready to reviewed by our Quality Assurance team

|                                                             | ertificates • Events • Documents |              |                     |                     |                   |                   |             |                                            |
|-------------------------------------------------------------|----------------------------------|--------------|---------------------|---------------------|-------------------|-------------------|-------------|--------------------------------------------|
| Achievement Upload                                          |                                  |              |                     |                     |                   |                   |             |                                            |
| New Import From File New Blank Import Create Import         | from Quick Grade Entry           |              |                     |                     |                   |                   |             |                                            |
| Uploaded By Centre Offuture (Awards and Qualifications) Ltd | * File Name                      |              |                     |                     |                   |                   |             |                                            |
| Uploaded by Centre, Churche (www.ros.and.Quaencations) Los  | * He Name                        | Search       |                     |                     |                   |                   |             |                                            |
| Current File List                                           |                                  |              |                     |                     |                   |                   |             |                                            |
| No Files                                                    |                                  |              |                     |                     |                   |                   |             |                                            |
| Files in Processing                                         |                                  |              |                     |                     |                   |                   |             |                                            |
| File Name                                                   |                                  | Records      | Created             | Modified            | Created By        | Status            | Centre Code | Centre Name                                |
| 10020 AC0.001_EMPHouse_CERADL3P1_150522                     |                                  | 4            | 27/04/2022 14:58:13 | 27/04/2022 15:44:34 | lauren williamson | Needs EV Approval | 0           | Future (Awards and Qualifications) Ltd (0) |
| Files Processed                                             |                                  |              |                     |                     |                   |                   |             |                                            |
| File Name                                                   | Records                          | Created      |                     | Modified            |                   | Created By        | Status      | Centre Code                                |
| S S LIKNASERD Test                                          | 2                                | 03/03/2020 0 | 1.20:03             | 03/03/2020 09:35:36 |                   | Daniel Clemow.0   | Processe    | d O                                        |
| S S Testfie01                                               | 2                                | 11/06/2019 1 | 1:40:49             | 11/06/2019 11:45:21 |                   | Nathan.McKey      | Processer   | 0                                          |
|                                                             |                                  |              |                     |                     |                   |                   |             |                                            |

Thanks

If you have any questions that are not covered in this document or need any support, please contact us at:

customersupport@futurequals.com

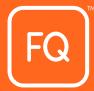